#### **OpenLP Crack Download**

# [Download](http://evacdir.com/cellphones/compupay/descendente/T3BlbkxQT3B.ZG93bmxvYWR8N1hlTVhSM05ueDhNVFkxTkRVeU1qRXhNSHg4TWpVM05IeDhLRTBwSUhKbFlXUXRZbXh2WnlCYlJtRnpkQ0JIUlU1ZA?energising=&hearthealth=pnas)

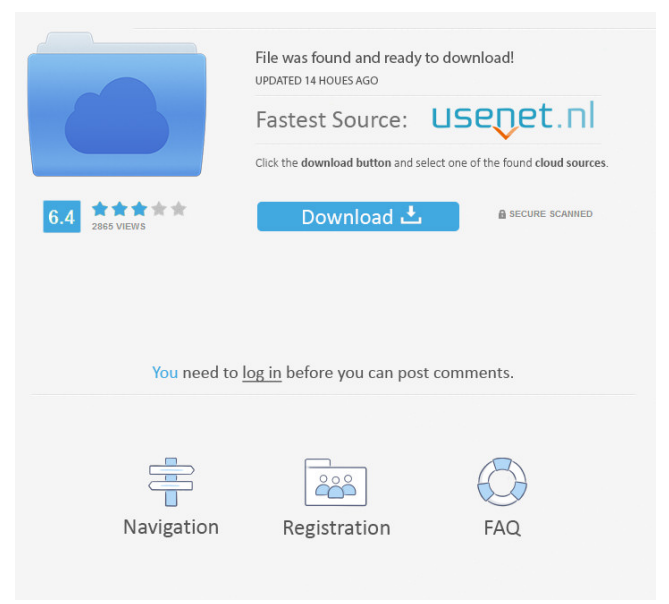

OpenLP is a presentation creation and access tool, with a different range of features. OpenLP is a presentation creation and access tool, with a different range of features. The program enables you to create the content you want. In the 'File' tab, you can generate new services or open existing projects. Given the program's versatile and responsive interface, you can proceed to the song, image, or text insertions. In addition, using the theme wizard, you can create new themes for your presentations. You can also link audios, add new titles, and insert music lyrics. The program also enables you to broadcast presentations. In the 'Projector Manager' area, you can connect to a projector via its IP address, specify the connection port, as well as other useful information (PIN, name, location, and notes). In a separate panel, you can see the live display of your presentation, on a projector. OpenLP Features: • Create and edit your content with ease. • Generate a new service or open an existing project. • Insert content in four different ways: as a song, an image, a text, or lyrics. • Link audios, add new titles, and insert music lyrics. • A theme wizard simplifies the creation of new themes for your presentations. • Powerful themes let you choose the colors of the pictures in your slides and add titles and watermarks. • Use the built-in presentation maker to create presentations quickly and easily. • View your presentations on a projector. • A projector manager let's you connect to a projector via its IP address, specify the connection port, as well as other useful information (PIN, name, location, and notes). • Install and configure OpenLP easily. • Run OpenLP in a sandbox mode to prevent access to system resources. • An activity log is available for troubleshooting. • Log events are automatically recorded and

recorded at intervals. • The OpenLP program runs under the Windows 10, 8, 7 and XP operating systems. • With the OpenLP program, you can create presentations, personal messages, and other user-friendly content. • OpenLP is suitable for Christians, non-Christians, or any other user group. The AppMaker software is an innovative and powerful application for the creation of any interactive application. The AppMaker software allows users to easily create interactive applications for various OSs and devices. AppMaker is a free easy-

### **OpenLP Crack + For Windows**

KeyMACRO is a slide show application for business, meeting, and conference presentations. It comes with a customizable user interface, built-in speech synthesis engine, and embedded visualizations. It is suitable for an almost unlimited number of presentations, lectures, meetings, and conferences. Create and deliver presentations on the fly using the intuitive UI and powerful features of KeyMACRO. You can create and deliver keynote or small-scale presentations with the application's versatile UI, powerful effects and transitions, customizable UI, as well as a synchronized audio. KEYMACRO allows users to stream presentations and lectures, either in real-time, or delivered offline, and enhance your lecture with the application's customizable user interface and powerful effects, transitions, animations, and embedded visualizations. You can create presentations based on the desired topic (using text, videos, audios, and other media), and deliver them online or off. You can embed PowerPoint, Keynote, PDF, images, video, audio, live desktop, and presentations (audio-visual) on your slides.

KEYMACRO also allows users to display live subtitles and captions in two languages, allowing you to use the application in your favorite language. KeyMACRO lets you create presentations and customize them with the help of the intuitive user interface and powerful features. Moreover, with the application you can customize your presentation, add transitions, animations, and add visualizations. It is the best PowerPoint alternative, as it comes with a built-in media player, embedded visualizations, speech synthesis, and more. Create a presentation, lecture, or tutorial using the intuitive user interface and powerful features of KeyMACRO. Add images, photos, videos, audios, presentations, and other media in a variety of file formats, including PowerPoint, Keynote, PDF, images, video, audio, and more, into your presentation slides. You can use your own media or include media from other sources, such as YouTube. With the intuitive user interface, powerful features, and built-in media player, KeyMACRO makes it easy to create PowerPoint presentations, Keynote presentations, tutorials, lectures, and lecture notes, which are delivered as presentation or video files, and can be viewed on any Windows computer. You can create presentations, lectures, and tutorials with the help of the intuitive user interface and powerful features. Moreover, you can enhance your lecture with the application's customizable user interface and powerful features, such as transitions, animations, and embedded visualizations. 77a5ca646e

OpenLP is an application suitable for those who want to create, edit, and reference religious motifs and Biblical content. The program is free, easy to use, and lets you search through a database with Scripture references, edit your content, and broadcast it to connected projectors. The initial configuration OpenLP comes packed with a socalled 'First Time Wizard.' This walk-through will initiate a series of configuration steps for all those who want to have a comfortable working environment, suitable for presentation creation, in their chosen language, with the properly-matched plugins. The plugins you can add consist of the following extensions for presentation insertions for songs, images, or the Bible in different translations, as well as remote access, desktop alerts, and others. When configuring the application for the first time, you must have an active Internet connection and enable the OpenLP's access to network communications through the firewall. But no worries needed! Any default Windows setup sends an alert to your desktop, asking you if you allow OpenLP to conduct communications and add an exception to your firewall. You should click the command 'Allow Access.' A user-friendly interface for creating presentations with ease and connecting to projectors Once installed and properly configured, the application enables you to create the material you want and need with great simplicity. In the 'File' tab, you can generate a new service or open an existing project. Given the program's versatile and responsive interface, you can proceed to the song, image, or text insertions. Moreover, using the theme wizard, you can create new themes for your presentations, link audios, add new titles, and insert music lyrics. The application has multiple working panels which,

overall, makes it easy to create and edit presentation content, preview it, and manage themes. Moreover, the app has built-in features for those who wish to broadcast their presentations on a projector. In the 'Projector Manager' area, you can connect to a projector via its IP address, specify the connection port, as well as other useful information (PIN, name, location, and notes). In a separate panel, you can see the live display of your presentation, on a projector. ...Distributing the Content to the Right Audience Developed by:Bhakti SivaramanExecutive Director Date published: 08/03/2011 Summary This project was intended to address the main problem of the present internet technology - the

### **What's New in the?**

OpenLP is an application suitable for those who want to create, edit, and reference religious motifs and Biblical content. The program is free, easy to use, and lets you search through a database with Scripture references, edit your content, and broadcast it to connected projectors. The initial configuration OpenLP comes packed with a socalled 'First Time Wizard.' This walk-through will initiate a series of configuration steps for all those who want to have a comfortable working environment, suitable for presentation creation, in their chosen language, with the properly-matched plugins. When configuring the application for the first time, you must have an active Internet connection and enable the OpenLP's access to network communications through the firewall. But no worries needed! Any default Windows setup sends an alert to your desktop, asking you if you allow OpenLP to conduct communications and add an exception to your firewall. You should click the command 'Allow Access.' A

user-friendly interface for creating presentations with ease and connecting to projectors Once installed and properly configured, the application enables you to create the material you want and need with great simplicity. In the 'File' tab, you can generate a new service or open an existing project. Given the program's versatile and responsive interface, you can proceed to the song, image, or text insertions. Moreover, using the theme wizard, you can create new themes for your presentations, link audios, add new titles, and insert music lyrics. The application has multiple working panels which, overall, makes it easy to create and edit presentation content, preview it, and manage themes. Moreover, the app has built-in features for those who wish to broadcast their presentations on a projector. In the 'Projector Manager' area, you can connect to a projector via its IP address, specify the connection port, as well as other useful information (PIN, name, location, and notes). In a separate panel, you can see the live display of your presentation, on a projector. OpenLP Description: OpenLP is an application suitable for those who want to create, edit, and reference religious motifs and Biblical content. The program is free, easy to use, and lets you search through a database with Scripture references, edit your content, and broadcast it to connected projectors. The initial configuration OpenLP comes packed with a so-called 'First Time Wizard.' This walk-through will initiate a series of configuration steps for all those who want to have a comfortable working environment, suitable for presentation creation, in their chosen language, with the properly-matched plugins. When configuring the application for the first time, you must have an

#### **System Requirements:**

The minimum system requirements for the game are as follows: Windows 7, 8, 8.1, or 10 2 GHz processor 1 GB RAM 10 GB available hard drive space DirectX 9.0 Screen Resolution: 1024x768, 1280x1024, 1280x800 CD-ROM or DVD-ROM Drive (DVD-ROM recommended) 2 x USB 2.0 ports DirectX Video Acceleration (GPU) We recommend using the game's built-in Video Driver, but you may also

## Related links:

<https://ayurvedology.com/wp-content/uploads/2022/06/squnire.pdf> <http://livefitmag.online/?p=720> [https://myvideotoolbox.com/wp-content/uploads/2022/06/DiskBoss\\_Enterprise.pdf](https://myvideotoolbox.com/wp-content/uploads/2022/06/DiskBoss_Enterprise.pdf) <https://audifonosinalambricos.org/?p=8093> <https://cotram.org/checklists/checklist.php?clid=16154> <http://t2tnews.com/minos-crack-for-windows/> [http://f1groupconsultants.com/wp-content/uploads/2022/06/FileCrypt\\_Desktop\\_Pro.pdf](http://f1groupconsultants.com/wp-content/uploads/2022/06/FileCrypt_Desktop_Pro.pdf) <https://kiralikofis.com/append-text-if-it-does-not-exist-software-crack-serial-number-full-torrent-x64/?p=21738> <https://loquatics.com/commodore-pi-patch-with-serial-key-free-download-pc-windows-latest-2022/> <http://www.graham-lawler.com/?p=3359>